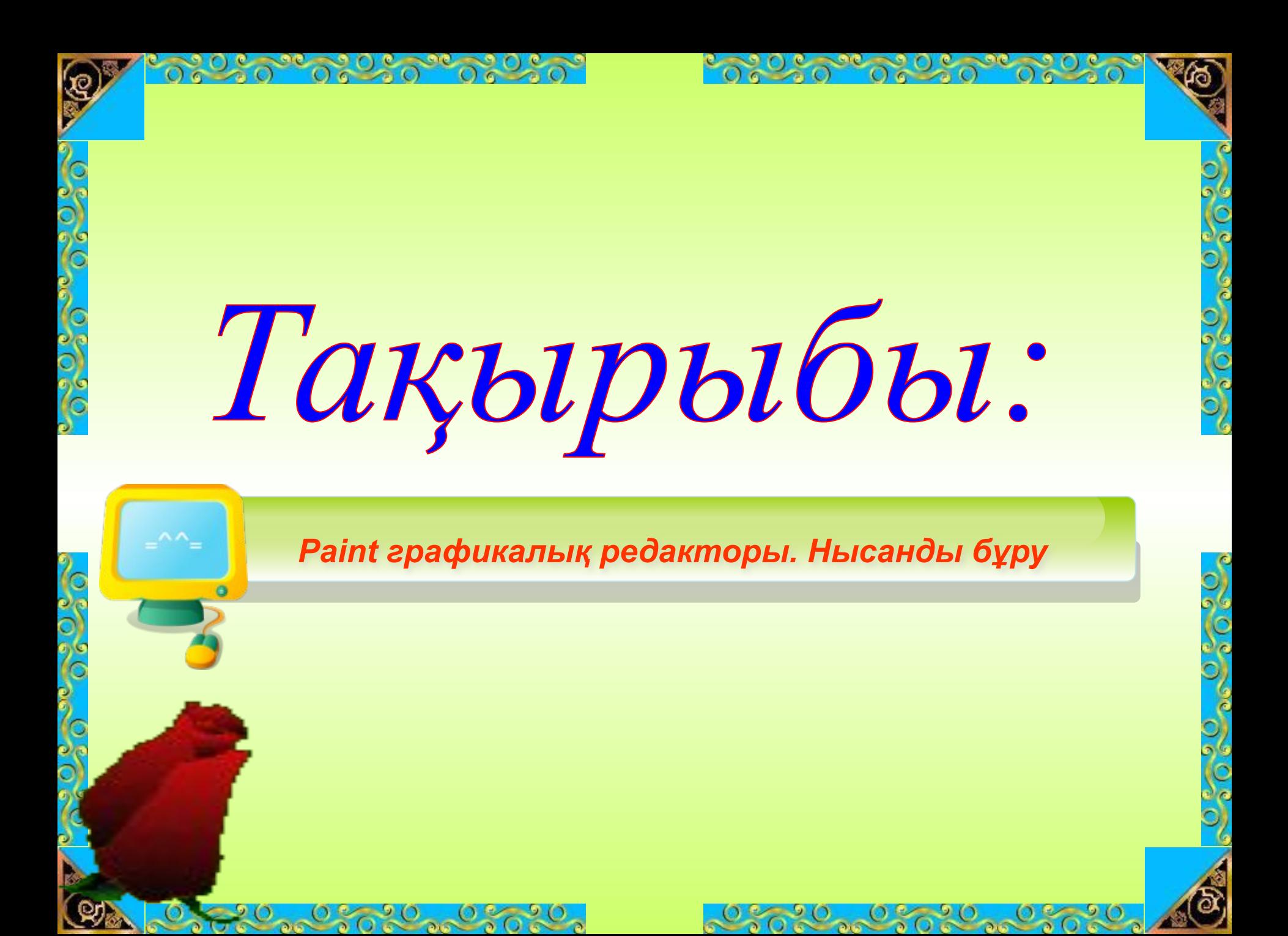

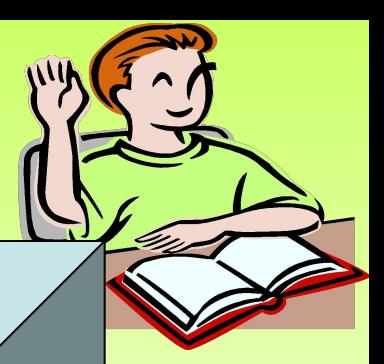

#### **Сабақтың мақсаты:**

**Білімділік.** Оқушыларды Paint графикалық редакторыда нысады бұру мен жұмыс істеп үйрену жəне əдістерін біліу іс-əрекетін ұйымдастыру; **Дамытушылық.** Оқушының бірлескен əрекеттер құндылығын сензінуіне көмектесу; **Тəрбиелік.**Оқушыларды өздігінен жұмыс істеуге жəне адамгершілікке баулу.

## **Сабақтың түрі:аралас сабақ**

- **Сабақтың əдісі: түсіндірмелі, сұрақжауап**
- **Сабақтың көрнекілігі: экран, компьютер, слайдтар**
- **Сабақтың барысы:**
- **1. Ұйымдасытру кезеңі: (1-2 мин)** 
	- **Оқушылармен амандасу, түгендеу, сабаққа даярлығын қадағалау**

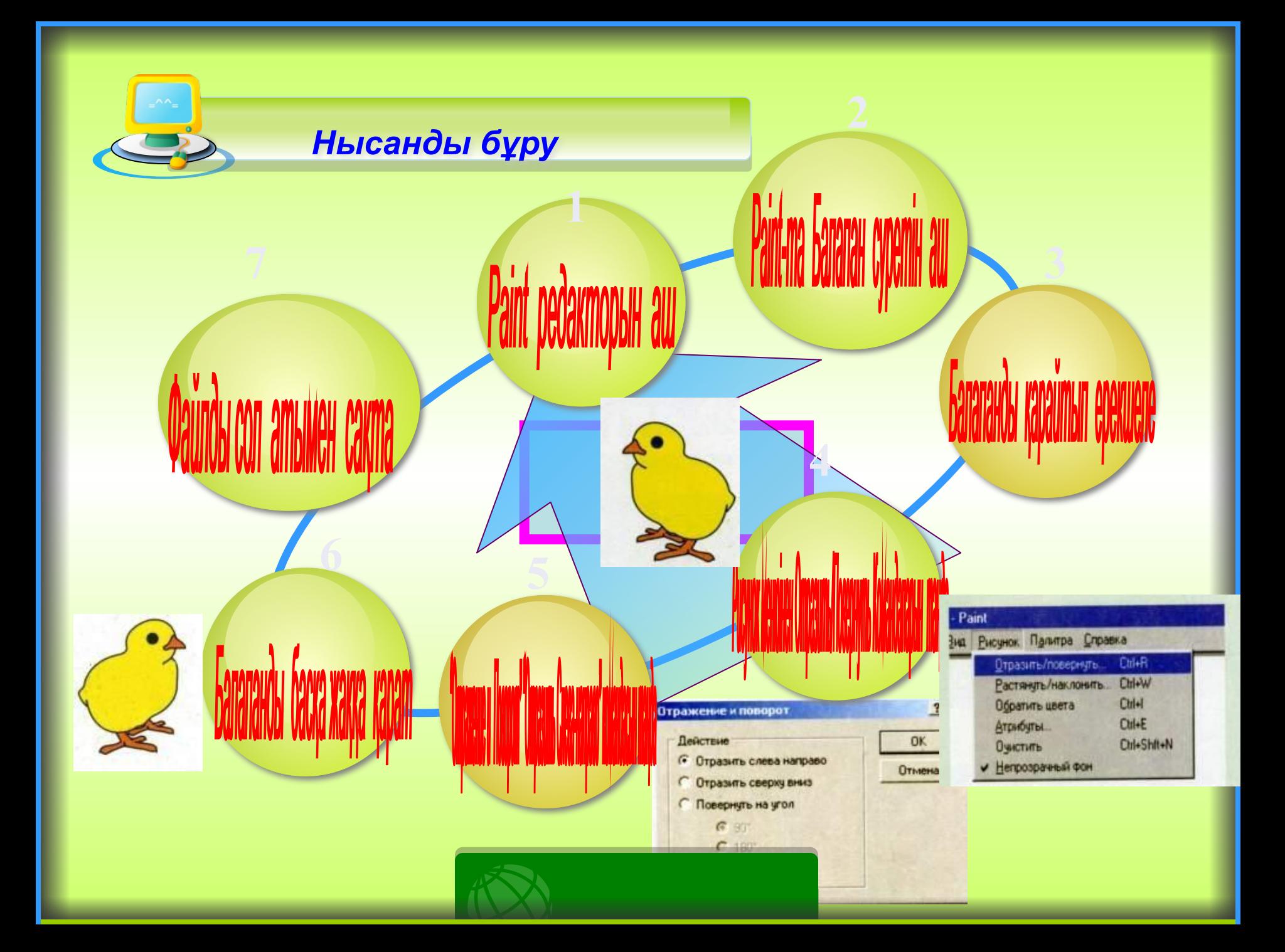

### **ЭЛЛИПС құралын пайдаланып, күннің жəне көлдің, қамыстың суретін сал. Оларды боя.**

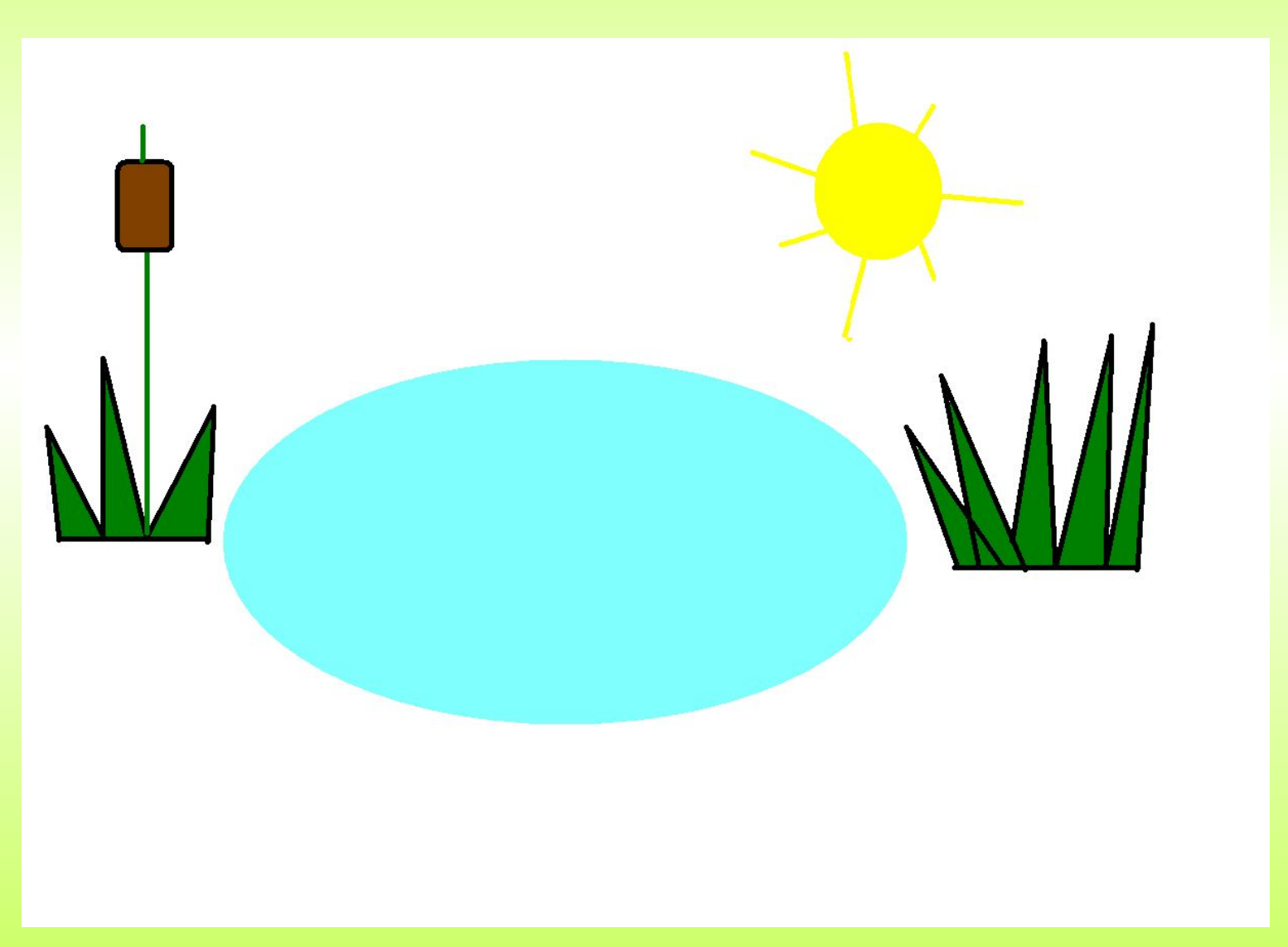

**"Жоғарыдан төмен" командасы арқылы күнді көшіріп ал. Күннің көшірмесін көл ішіне орналастыр. Қамысты жəне шөпті көбейтіп боя.**

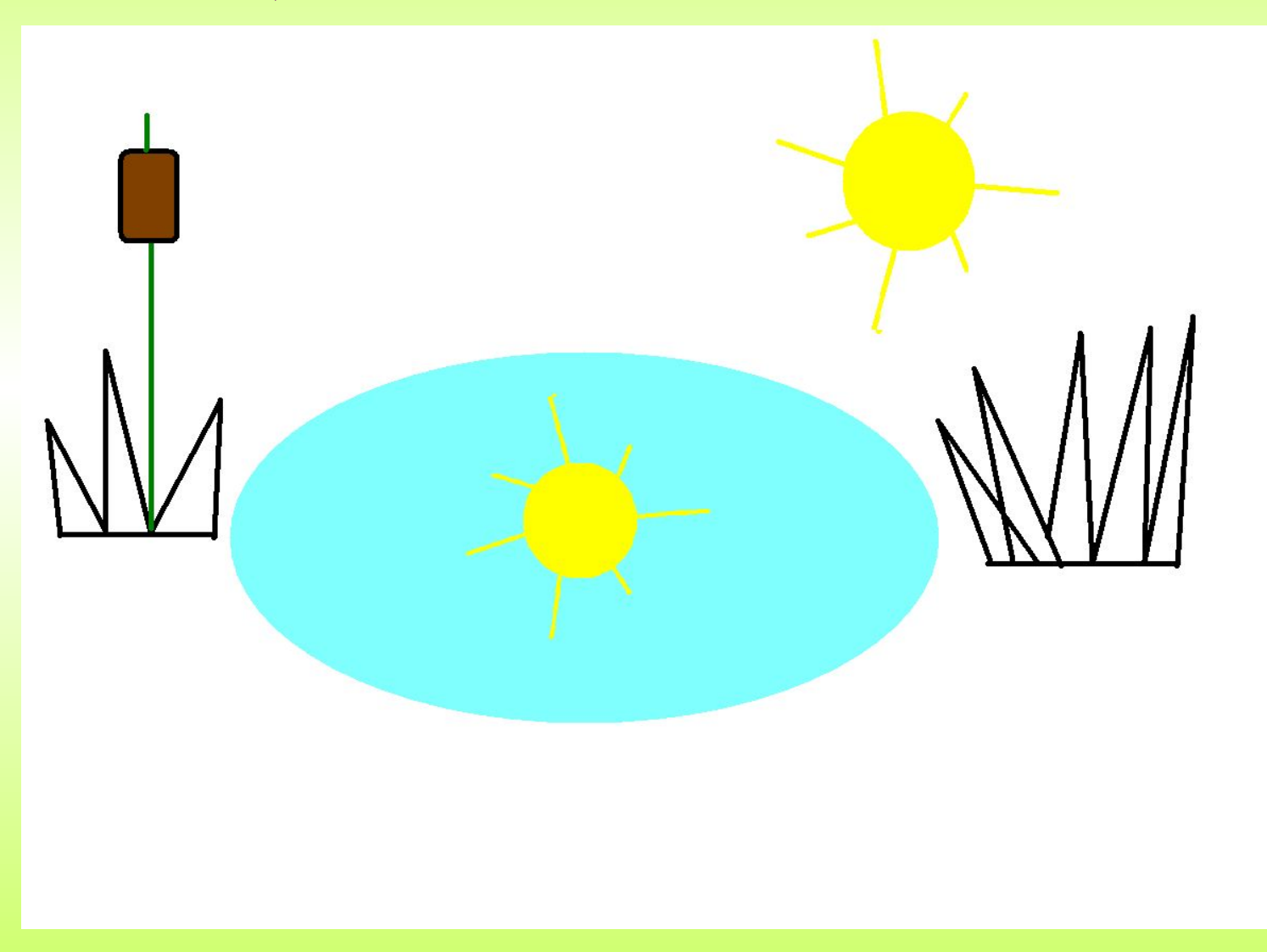

### Тасбақаны салып ішін боя жəне нысанды бұру əрекетін орында

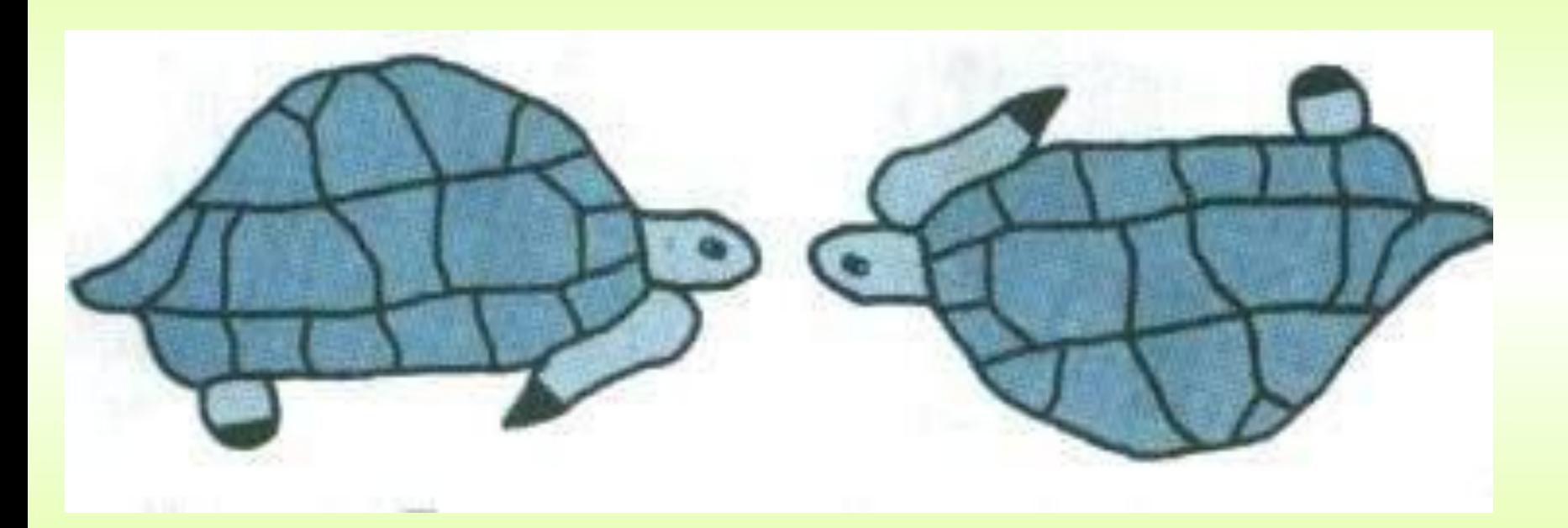

# Үй тапсырмасы:

- 1. Бір көбелектің суретін салу жəне олардың іштерін бояу
- 2. Солға қарап тұрған көбелекті салу керек.
- 3. Оңға қарап тұрған көбелекті салу керек